UNION OF SWISS SHORT WAVE AMATEURS<br>
Member of the International Amateur Radio Union (IARU)<br>
Member of the International Amateur Radio Union (IARU)<br> **6** UNION SCHWEIZERISCHER KURZWELLEN-AMATEURE UNION DES AMATEURS SUISSES D'ONDES COURTES UNIONE RADIOAMATORI DI ONDE CORTE SVIZZERI UNION OF SWISS SHORT WAVE AMATEURS

of the International Amateur Radio Union (IARU)

Ausgabe mit 100

**HB9RG -** S. 18 **Longdrink gefällig?** 

**HB9HQX -** S. 44 **JT65 - what's that?** 

 **USKA-Agenda -** S. 96  **Was gibt's 2016?**

# **Schnee? Kein Problem für Frédéric HB9TTY !**

**Swiss Radio Amateurs** 

## **HBradio 6**/**2015**

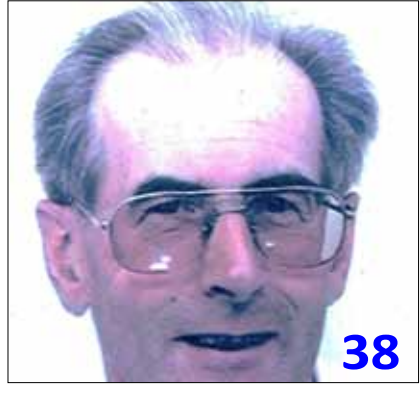

**Max HB9ACC**

Organ der Union Schweizerischer Kurzwellen-

Organe de l'Union des Amateurs Suisses

Organo dell'Unione Radioamatori di Onde

83. Jahrgang des *HBradio [old man]* 83e année de l' *HBradio [old man]* 83. annata dell' *HBrado [old man]*

4132 Muttenz, Tel: 061 463 00 22 **Redaktion**/**Layout**: Willy Rüsch, HB9AHL,

d'Ondes courtes

**ISSN**: 1662-369X **Auflage**: 3'400 Exemplare **Herausgeber**: USKA, 8804 Au **Geschäftsstelle**: Willy Rüsch, HB9AHL, Bahnhofstrasse 26, 5000 Aarau, Tel: 079 842 65 59, E-Mail: gs@uska.ch **QSL-Service**: Ruedi Dobler, HB9CQL, PF 816,

Corte Svizzeri

Amateure

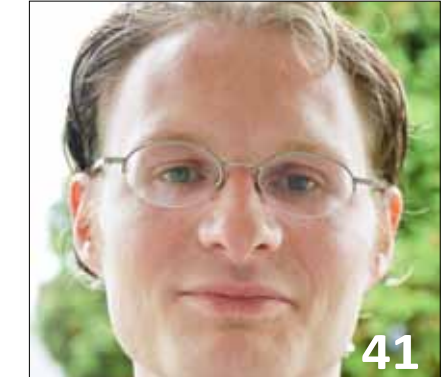

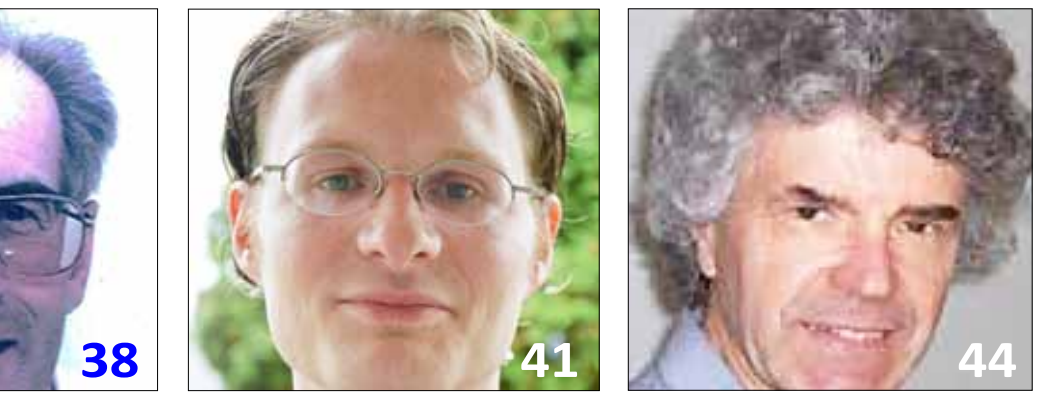

**Mathias HB9FRV Beat HB9HQX** 

### Impressum **Inhalt - Table des matières**

 $\overline{\phantom{a}}$ 

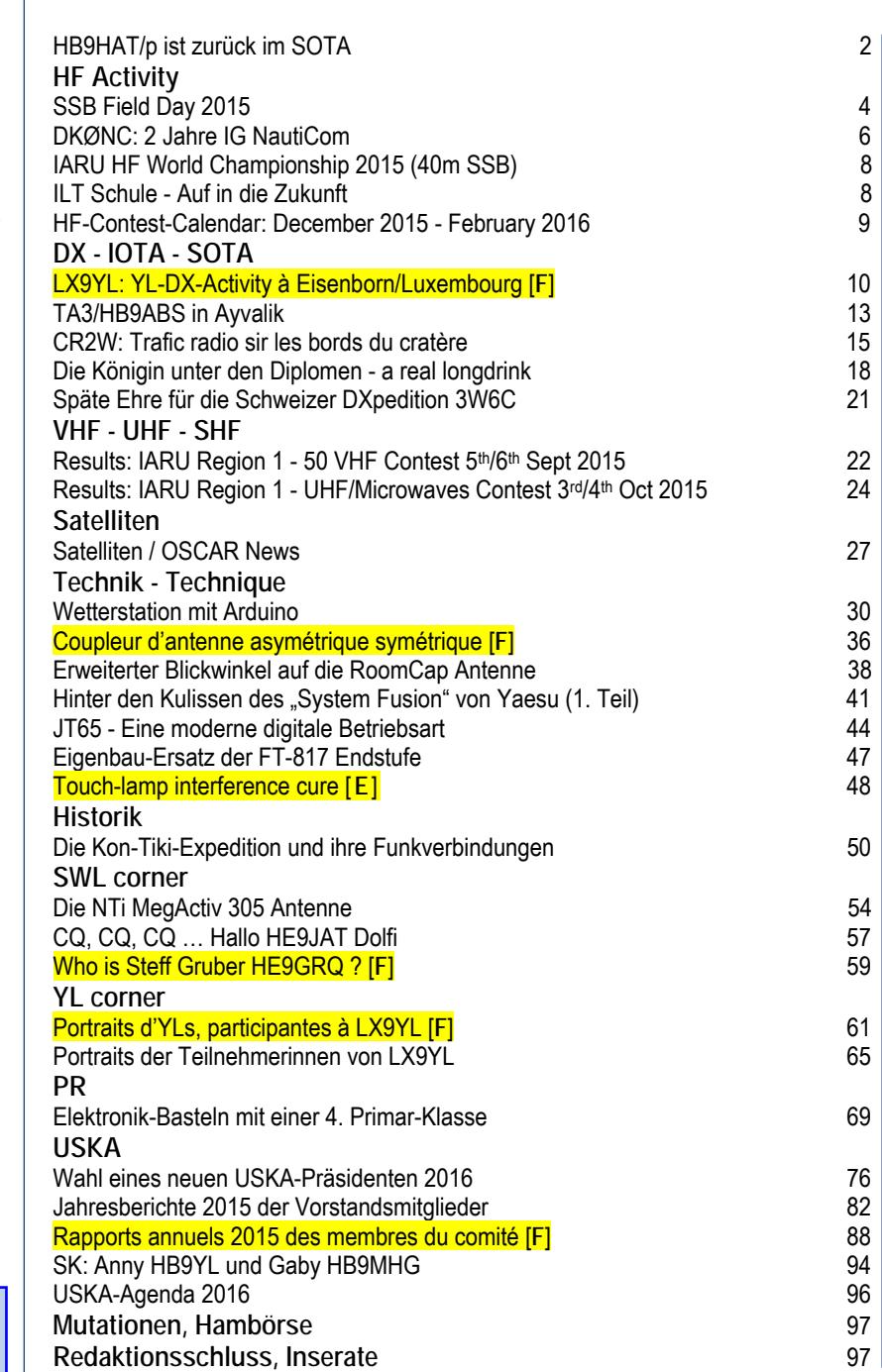

E-Mail: redaktion@uska.ch **Rédaction francophone**: Werner Tobler, HB9AKN, Chemin de Palud 4, 1800 Vevey VD; Tel: 021 921 94 14; E-Mail: hb9akn@uska.ch **Webredaktor** www.uska.ch**:** Josef Rohner, HB9CIC, E-Mail: webmaster@uska.ch *Eingesandte Texte können redaktionell bearbeitet werden. Bei grösseren Änderungen nehmen die Redaktionen Rücksprache mit den Autoren. Die einzelnen Artikel geben die persönliche Meinung der Autoren wieder. Redaktionen und USKA-Vorstand übernehmen dafür keine Verantwortung; es sei denn, dass ein Artikel ausdrücklich als offizielle Haltung der* 

*USKA bezeichnet wird.* **Inserate und Hambörse**: Yvonne Unternährer, Tel: 032 511 05 52; E-Mail: inserate@uska.ch

**Bibliothek und Archiv: Philippe Schaetti,<br>HB9ECP, Leimenweg 11, 4124 Schönenbuch.** Tel: 061 302 14 00; E-Mail: biblio@uska.ch

**Druck:** Tisk Horák AG, Drážd'anská 83A, CZ - 400 07 Ústí nad Labem

**Versand**: Beorda AG, Kantonsstrasse 101, 6234 Triengen LU; E-Mail: mail@beorda.ch

Union Schweizerischer Kurzwellen-Amateure Union des Amateurs Suises d'Ondes courtes Unione Radioamatori di Onde Corte Svizzeri

PC-Konto: 30-10397-0 UBS Bern: IBAN CH46 0023 5235 6576 6740 K SWIFT: UBSWCHZH80A

#### *Adressänderungen: uskadb***@***uska.ch*

#### **Titelbild**

Frédéric HB9TTY am März-Contest 2015 auf der Seebodenalp mit seiner Seilwinde "Torro" bei der Mastaufrichtung... *[Foto: Yvonne HB9ENY]*

## **Hinter den Kulissen des "System Fusion" von Yaesu (1. Teil)**

Mathias Weyland HB9FRV

**Über den neuen "System Fusion"-Standard von Yaesu wird zur Zeit viel diskutiert. Im Fokus dieser Diskussionen stehen vorwiegend die Sprachqualität, die Möglichkeiten der Verlinkung, das automatische Anzeigen von Rufzeichen und Distanzen zwischen zwei Stationen und Ähnliches. Vergleiche mit anderen Betriebsarten fallen denn auch je nach Gesprächspartner ausgesprochen wohlwollend oder auch vernichtend aus. Relativ wenig gesprochen wird hingegen über die Art und Weise der Datenübertragung. Dieser zweiteilige Artikel nimmt sich dieser Thematik an.**

#### **Einführung und Motivation**

In Bezug auf digitale Betriebsarten wie D-STAR, DMR oder "System Fusion" von Yaesu (YSF) habe ich inzwischen von einigen Funkamateuren gehört eine Auseinandersetzung mit den technischen Details ebendieser Betriebsarten sei für den Amateur ausser Reichweite, da sie viel zu kompliziert sei. Ich habe deshalb anfänglich aus Jux versucht einen Decoder für YSF zu schreiben, welcher die im YSF-Datenstrom übertragenen Informationen wie Rufzeichen, GPS-Koordinaten und nach Möglichkeit digitale Sprache empfängt und anzeigt bzw. wiedergibt. Mit grosser Überraschung habe ich dabei festgestellt, dass die meisten Aspekte dieser Technologie weniger kompliziert sind als sie erscheinen mögen. Innert relativ kurzer Zeit ist ein experimentelles System entstanden, welches im Grundsatz funktioniert.

Mein Decoder besteht aus einem Hardware- und einem Software-Teil. Der Hardware-Teil ist ein "RTL-SDR"-USB-Stick, der in dieser Zeitschrift bereits diskutiert worden ist *[1 + 2]*. Das System lässt sich mit kleinen Änderungen aber auch mit einem "klassischen"

Funkgerät mit Diskriminator-Abgriff betreiben. Der "RTL-SDR"-Stick basiert auf der Methode der Quadraturabtastung *[1]*. Ich verzichte in diesem Artikel auf die Beschreibung dieser Methode und der dafür notwendigen mathematischen Werkzeuge – dies ist in einem separaten Artikel sicher besser aufgehoben. Stattdessen gebe ich vor, dass das Signal von einem Diskriminator abgegriffen und digitalisiert wird. Der Software-Teil meines Decoders ist ein sogenannter "Flowgraph" in GNURadio *[3]*. Bei GNURadio handelt es sich um eine Open-Source Computer-Software, mit deren Hilfe man vorgefertigte und selbst programmierte Bausteine miteinander verknüpfen kann. Ein FM-Empfänger beispielsweise lässt sich durch Zusammenschalten einer SDR-Quelle (die Schnittstelle zur Hardware), einem Tiefpassfilter, einem FM-Demodulator und einem Lautsprecher-Baustein innert Sekunden erstellen. Neben dem korrekten Aneinanderreihen von vorgefertigten GNURadio-Funktionsbausteinen besteht mein Beitrag darin eine kleine Anzahl solcher Bausteine speziell für YSF programmiert zu haben. Das System ist völlig offen – jeder kann es sich auf der Projekt-Webseite *[4]* anschauen und von dort herunterladen, damit experimentieren und weiterentwickeln. So steht für Interessierte eine Referenzimplementierung zur Verfügung, die nützlich sein könnte - zumal die Spezifikation von Yaesu *[5]* teilweise ungenau ist, Fehler enthält und in einer eher sonderbaren Variante der englischen Sprache verfasst ist.

Ich habe dieses kleine Experiment vorwiegend aus Neugierde durchgeführt und dabei viel gelernt. In diesem zweiteiligen Artikel möchte ich einen Teil dieses Gelernten weitergeben. Im vorliegenden ersten Teil zeige ich auf, wie die Modulationsart C4FM

funktioniert. Im zweiten Teil gehe ich auf einige Techniken ein, welche Yaesu in ihr System eingebaut hat, um im Empfänger Übertragungsfehler nachträglich zu korrigieren.

#### **Frequenzumtastung**

**C4FM** ist eine Spezialform der Frequenzumtastung *(engl. "Frequency-Shift-Keying", FSK)*. Ein digitales Signal mittels FSK zu übertragen ist verhältnismässig einfach. Für jedes "logisch 1"-Bit wird ein positives Signal, für jedes "logisch 0"-Bit ein negatives Signal in einen Frequenz-Modulator gegeben. Bei einem "0"-Bit reduziert das negative Signal die Frequenz, der Modulator schwingt mit einer tiefen Frequenz und es entsteht ein negativer Hub. Entsprechend wird die Frequenz bei einem positiven Eingangssignal angehoben und daraus resultiert ein positiver Hub. Dieser Sachverhalt ist in *Abb. 1* dargestellt und unterscheidet sich nicht wesentlich von einem frequenzmodulierten analogen Signal. Im Empfänger läuft dieser Vorgang in umgekehrter Reihenfolge ab. Das Rechtecksignal wird dabei am Diskriminator abgegriffen. C4FM unterscheidet sich von diesem eben beschriebenen Verfahren dadurch, dass nicht "0" und "1" mit einem negativen bzw. positiven Signal, sondern die vier Bit-Kombinationen "00", "01", "10" und "11" mit vier verschiedenen Signalstufen am Modulator-Eingang codiert werden. Dies könnten beispielsweise Spannungen von -3 V, -1 V, 1 V und 3 V sein. Die Kombinationen aus zwei Bits werden englisch "Dibits" genannt. Je nach gerade übertragenem Dibit entsteht so ein Signal mit mehr oder weniger grossem Hub. Yaesu spezifiziert dabei einen Hub von -2700 Hz für "11", -900 Hz für "10", +900 Hz für "00" und +2700 Hz für "01". Pro Sekunde werden 4800 solche Dibits übertragen. Daraus folgt eine Bitrate

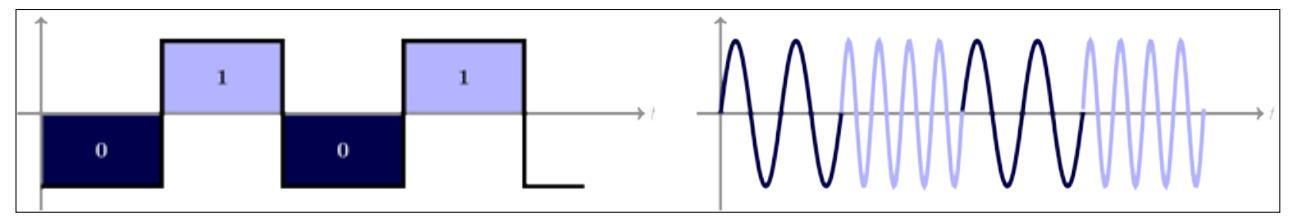

*Abb. 1: Prinzip Frequenzumtastung: links: Codierung von 0 und 1 am Modulator-Eingang - rechts: Signal am Modulator-Ausgang*

## **Hinter den Kulissen des "System Fusion"** (II)

von 9600 Bits pro Sekunde und eine (Carson-) Bandbreite von 2\*(4800 Hz + 2700 Hz) = 15 KHz.

In der Praxis ist ein weiteres Detail zu beachten: Der uns zur Verfügung stehende Übertragungskanal ist in seiner Bandbreite limitiert. Deshalb wird in einem Sender das Signal diesbezüglich mit einem Filter entsprechend angepasst. Als Folge davon ist das Signal am Diskriminator-Abgriff des Empfängers verfälscht. Insbesondere verschwimmt der Rechteck-Puls; die steilen Flanken werden verzerrt und die einzelnen Pulse sind nicht mehr

klar voneinander abgegrenzt. Dies hat zur Folge, dass bei steigender Übertragungsrate die Dibits mehr und mehr ineinander verschmelzen und empfangsseitig nicht mehr korrekt erkannt werden. Dieser Effekt wird "Intersymbol-Interferenz" (ISI) genannt. Das einfachste Mittel gegen ISI ist die Übertragungsrate so gering zu halten, dass ISI nicht nennenswert auftritt. Da aber in der Regel eine möglichst hohe Übertragungsrate

ser Ansatz kontrapro-

duktiv. Eine andere Möglichkeit ist es, durch gezieltes senderseitiges Filtern, das Signal noch mehr zu manipulieren, damit die ISI minimiert wird. Von dieser Möglichkeit hat Yaesu Gebrauch gemacht und in ihrer Spezifikation

entsprechend vermerkt. Ich erlaube mir an dieser Stelle zu bemerken, dass die in der Spezifikation angegebene Formel für diesen Filter meiner Meinung nach nicht richtig sein kann und keinen Sinn ergibt. Es handelt sich dabei zum Glück aber um einen in der Literatur gängigen Ausdruck. Aufgrund dieses Filters erscheint am Diskriminator-Abgriff nicht das erwartete Rechteck-Signal sondern ein sinusoides Signal wie in Abb. 2. Diese Abbildung zeigt den Beginn einer digitalen Übertragung nach dem Betätigen der PTT-Taste.

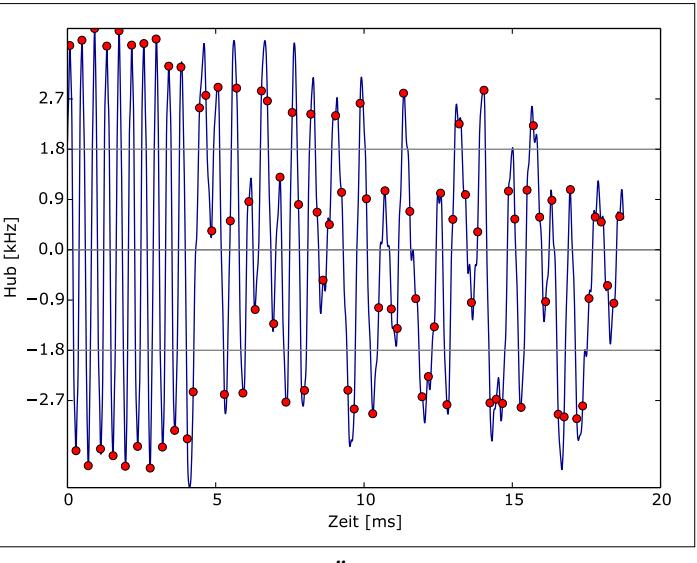

erwünscht ist wäre die-*Abb. 2: Beginn einer digitalen YSF-Übertragung*

### **Präambel und Synchronisierung**

In *Abb. 2* ist zu sehen wie zuerst das Signal zwischen den Werten -3000 Hz und 3000 Hz hin- und herwechselt. Bei diesen Werten handelt es sich um Hub-Angaben. Ein solcher

"Vorspann" ganz zu Beginn der Übertragung ist in solchen Systemen nicht unüblich und wird Präambel genannt. Interessanterweise steht in der Spezifikation von Yaesu jedoch nichts von einer solchen Präambel. Es ist an dieser Stelle wichtig zu wissen, dass der Diskriminator lediglich die blaue Linie in der Abbildung liefert. Es ist nun die Aufgabe des Empfängers die roten Markierungen am richtigen Ort einzutragen. Die Präambel gibt dem Empfänger Zeit genau dies zu tun. Da das Muster -3000 Hz, +3000 Hz etc. dem Empfänger bekannt ist, weiss er genau,

> was zu erwarten ist und kann sich darauf einstellen die Spitzen dieses Signales zu erkennen und die Markierung genau dort einzutragen. Hierfür gibt es verschiedene Möglichkeiten: Eine davon wäre die Nulldurchgänge zu finden und die Markierung genau dazwischen zu setzen. Eine Andere wäre die Markierung genau bei den Nulldurchgängen der Ableitung zu setzen. Dieser Vorgang entspricht eigentlich dem auch in der analogen Welt bekannten Einrasten einer Phasenregelschleife

*(engl. "phase-locked loop", PLL)*. Hat man die Spitzen in der Präambel gefunden so könnte man im selben Abstand weitere Markierungen im Nutzsignal, d.h. hinter der Präambel, setzen. Das funktioniert in der Praxis

## NEUE RUBRIK**: Leserbilder**

An dieser Stelle möchten wir in Zukunft regelmässig den Leserinnen und Lesern des "HBradio" eine Plattform bieten, wo sie ihre privaten Bilder präsentieren können. Sie machen Schnappschüsse zu Hause und unterwegs, die direkt oder indirekt mit dem Amateurfunk in Verbindung stehen.

Wir freuen uns schon jetzt über jedes Leserbild. Senden Sie uns Ihr Foto (mind. 2MB / 300 dpi) in Zukunft an

#### **leserbilder@uska.ch**

und geben Sie Ihre Adresse, Datum und den Ort der Aufnahme an. Schreiben Sie in einem Satz, was auf dem Bild zu sehen ist. *[red]*

## **Technik**

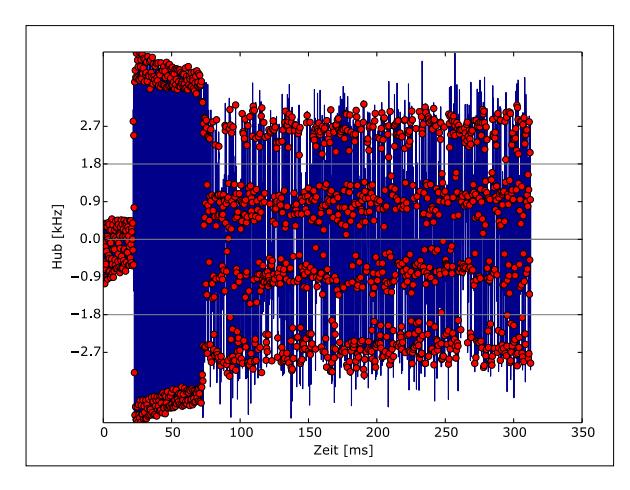

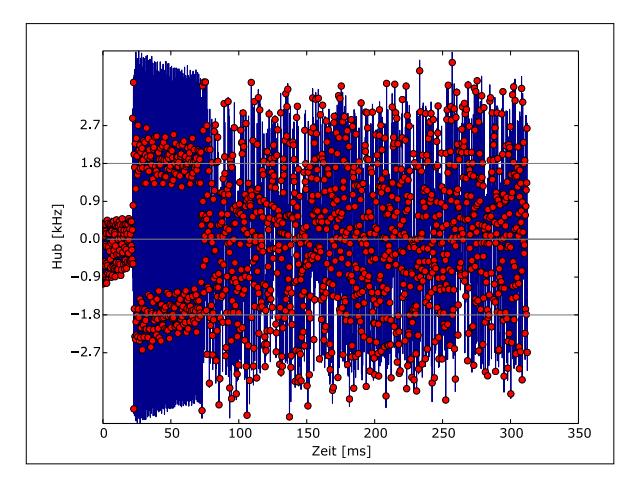

 *Abb. 3: Grösserer Ausschnitt des Beginns einer digitalen YSF-Übertragung: Links: Abtastung der Dibits nach erfolgreicher Synchronisierung der Präambel Rechts: Fehlerhafte Synchronisierung*

relativ gut, doch bei längeren Durchgängen driftet die Markierung immer weiter von ihrer Sollstelle ab, da selbst die kleinste Abweichung des Zeitgebers sich einmal bemerkbar machen wird. Deshalb verwende ich in meinem Decoder einen etwas raffinierteren, von GNURadio zur Verfügung gestellten Mechanismus, der diese Drift automatisch korrigiert.

*Abb. 3* zeigt einen grösseren Ausschnitt einer C4FM-Übertragung. Wiederum ist die blaue Linie am Diskriminator abgegriffen und kann in drei Segmente unterteilt werden. Ganz links ist zu Beginn ein reiner Träger zu sehen. Anschliessend wird die bereits besprochene Präambel gefolgt von den Nutzdaten gesendet. Funktioniert das Auswerten der Präambel verteilen sich die roten Markierungen um die vier verschiedenen Werte, welche den vier Hub-Angaben der zur Verfügung stehenden Dibits entsprechen. Durch Runden auf den nächsten Hub-Level und Abbilden auf das dazugehörige Dibit liegt das empfangene Signal nun wieder in einem Bitstrom vor. Im linken Teilbild konnte die Präambel zur Synchronisation genutzt werden. So sind vier deutlich voneinander abgegrenzte Bereiche sichtbar, welche auf Dibits abgebildet werden können. Im rechten Teilbild ist ein Fehlversuch zu sehen. Die roten Markierungen sind zwar im richtigen

Abstand zueinander, jedoch absolut gesehen falsch positioniert. Eine Weiterverarbeitung dieses Signales ist aussichtslos.

#### **YSF-Pakete**

Bei einer erfolgreichen Auswertung der Präambel liegt an dieser Stelle also ein Bitstrom vor – eine Aneinanderreihung von Bits. Diese folgt einer spezifischen von Yaesu vorgegebenen Struktur. Es werden stets 960 Bits in ein Paket zusammengefasst. Aus diesem Grund dauert das Aussenden bzw. Empfangen eines Paketes genau 100 ms. Je nach Modus sind verschiedene Paket-Typen vorgesehen. Ein Beispiel ist in *Abb. 4* gezeigt.

Alle Paket-Typen bestehen aus einzelnen Segmenten und beginnen stets in der gleichen Weise: Das Segment FS (Frame-Sync, rot) dient dazu den Beginn des Paketes erkennen zu können. Anschliessend folgt das Segment FICH (Frame Information Channel, gelb), welches über den Paket-Typ Auskunft gibt. Je nach zu übermittelnder Information kann die zur Verfügung stehende Bandbreite zu unterschiedlichen Teilen für Daten (Rufzeichen, GPS-Koordinaten, Bilder etc.) und für Sprache genutzt werden. Im Beispiel von Abbildung 4 wird die Bandbreite hälftig aufgeteilt - es folgt stets ein Segment VCH (Voice Channel, grün) auf ein Segment DCH (Data Channel, blau).

Die FICH-, DCH- und VCH-Segmente sind mit verschiedenen Methoden von Übertragungsfehlern geschützt.

Wie das funktioniert, werde ich in einem **2. Teil** zu diesem Artikel aufzeigen *(* ➨ *folgt in einer der nächsten HBradio-Ausgaben)*.

#### **Bibliographie**

*[1] Ein Empfänger von 24 bis 1766 MHz für 10 Franken? (1);* Walter Schellenberg HB9AJG, HBradio 4/2013

*[2] Ein Empfänger von 24 bis 1766 MHz für 10 Franken? (2);* Walter Schellenberg HB9AJG, HBradio 6/2013

*[3]* GNURadio-Projektwebseite: **http://gnuradio.org/**

*[4]* gr-ysf Projektwebseite: **https://hb9uf.github.io/gr-ysf**

*[5] Amateur Radio Digital Standards*, YAESU MUSEN CO., LTD., Revision 1.01;

**www.yaesu.com/download - File.cfm?FileID=8237&FileCatID =263&FileName=Yaesu%5FAm ateur%20Radio%20Digital%20 Specs%5F1V01%5FEN%2DGB.pdf& FileContentType=application%2Fpdf**

■ Protection of the Control of the Control of the Control of the Control of the Control of the Control of the Control of the Control of the Control of the Control of the Control of the Control of the Control of the Contro

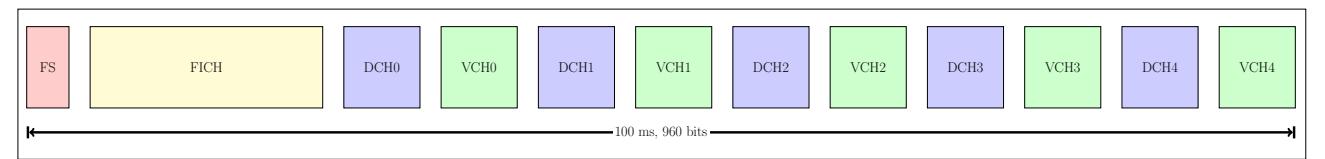

*Abb. 4: Beispiel eines YSF-Paketes.*